# **Stop-day activities Feb 7, 2017**

Coordinated by Reinoud. Preferred end time 15:00 LT (CET).

The order of the stop-day will be Cobalt, CEP4, CEP3.

Software Support: Arno Schoenmakers

# **Systems**

√ Updates and reboots

## **Cobalt**

- √ Reset idrac
- √ Reboot

## **CEP3**

- √ Do a filesystem check on /data of lof001-022 (Done by Hopko)
- √ Reboots
- √ Phase-out ldb002. Change DNS alias.
- √ lexar003 add extra disk 2 x 4TB

#### **CEP4**

• nop

# **LCU**

- X Update GPS position from Ansible (Richard)
- √ swap /localhome and /data
- √ Replace and test CN001 new generation

## **Central Services**

- √ Add lta-data disk to DRBD
- √ Move LTA VM to primary host
- √ Upgrade Java at lcs029 (#10266)

# **Software updates**

#### **MAC/SAS**

• none

#### **CEP3**

• none

#### **CEP4**

• none

#### **Aartaac**

• none

From: <https://www.astron.nl/lofarwiki/>- **LOFAR** *Wiki*

Permanent link: **[https://www.astron.nl/lofarwiki/doku.php?id=public:stopdayactivities\\_7feb2017](https://www.astron.nl/lofarwiki/doku.php?id=public:stopdayactivities_7feb2017)**

Last update: **2017-03-08 15:27**

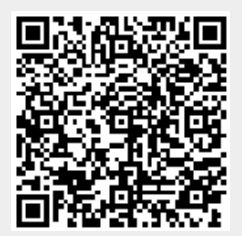